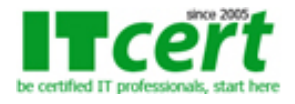

# **[NW001] หลักสูตร Basic Network Installation and Troubleshooting**

เนื้อหาหลักสูตรเหมาะสำหรับผู้ที่ต้องการเริ่มต้นเรียนรู้การทำงานเกี่ยวกับระบบ Network ตั้งแต่ระดับเริ่มต้นพื้นฐานจนถึงระดับปานกลาง โดยที่ไม่จำเป็นต้องมีความรู้พื้นฐานทางด้าน Network มาก่อน เช่น นักศึกษาที่กำลังเรียนอยู่ในมหาวิทยาลัย,

นักศึกษาที่จบใหม่ซึ่งยังไม่เคยมีประสบการณ์ทำงานสาย Network มาก่อน, ผู้ที่ทำสายงานด้านอื่นๆอยู่ที่ไม่ใช่งานด้าน Network โดยตรง หรือ ผู้ที่เริ่มต้นทำสายงานด้าน Network ใหม่ๆ ซึ่งการทำงานด้าน Network ความเข้าใจพื้นฐานอย่างถูกต้องเป็นเรื่องที่สำคัญที่สุด โดยหลักสูตรนี้ได้ถูกออกแบบมาเพื่อให้ผู้เรียนได้เห็นภาพ และเข้าใจการทำงานของระบบ Network อย่างถูกต้องตามหลักการในทางปฏิบัติ ผู้เข้าอบรมจะได้เรียนรู้และได้ฝึกปฏิบัติกับอุปกรณ์จริง ทั้ง Switch Cisco, Router Cisco, Wireless Access Point รวมทั้งการจัดตั้งค่า Windows 10 และ 11 สำหรับการใช้งานผ่าน Network ดังนั้นจึงเหมาะสำหรับผู้ที่ต้องการปูพื้นฐานความรู้เพื่อก้าวต่อไปสู่การสอบ Cert CCNA สาย Network ของค่าย Cisco และ Cert MCSA สาย System ของค่าย Microsoft อีกทั้งยังสามารถนำความรู้และทักษะที่ได้รับ ทั้งภาคทฤษฎี และ ภาคปฏิบัติ ไปประยุกต์ใช้ทำงานจริงได้กับอุปกรณ์ Network ทุกยี่ห้ออีกด้วย

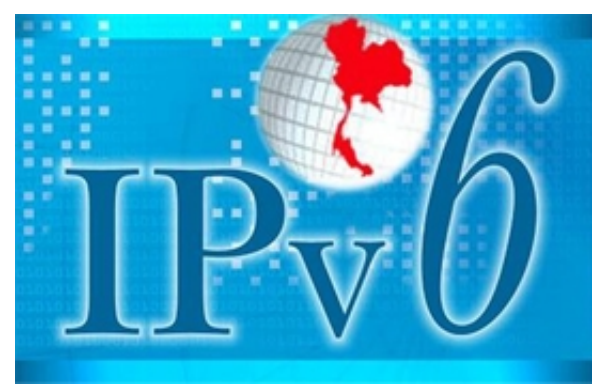

**พิเศษ** เพิ่มเนื้อหาการนำ Internet Protocol version 6 ไปใช้ในการทำงานจริงกับทุกองค์กร

หลักสูตรแนะนำถัดไป : [CCNA,](../networking-course/CCNA_Routing_and_Switching_200_301.php) [Advanced Switch,](../networking-course/Advanced_Cisco_IP_Switched_Network_Solutions_(Workshop).php) [Wireless LAN](../networking-course/Implementing_Wireless_LAN_Solutions.php), [Windows Server,](../ms-systems-group.htm) [Linux System Admin](../linux-system/Linux-System-and-Network-Administration.htm)

## **รายละเอียดเนื้อหาหลักสูตร**

1. แนะนำ และอธิบายให้เห็นภาพเข้าใจการทำงานของระบบ Enterprise Network

- เรียนรู้หลักการทำงานของ OSI Model 7 Layers
- แนะนำเบื้องต้นเกี่ยวกับ OSI Model และความสำคัญ
- หลักการทำงานของ Layer 1 : Physical Layer
- หลักการทำงานของ Layer 2 : Data Link Layer
- หลักการทำงานของ Layer 3 : Network Layer
- หลักการทำงานของ Layer 4 : Transport Layer
- หลักการทำงานของ Layer 5 : Session Layer
- หลักการทำงานของ Layer 6 : Presentation Layer
- หลักการทำงานของ Layer 7 : Application Layer
- เปรียบเทียบระหว่าง OSI Model และ TCP/IP Protocols
- การนำ OSI Model ไปใช้ในการวิเคราะห์แก้ไขปัญหาในระบบ Network จริง

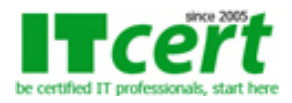

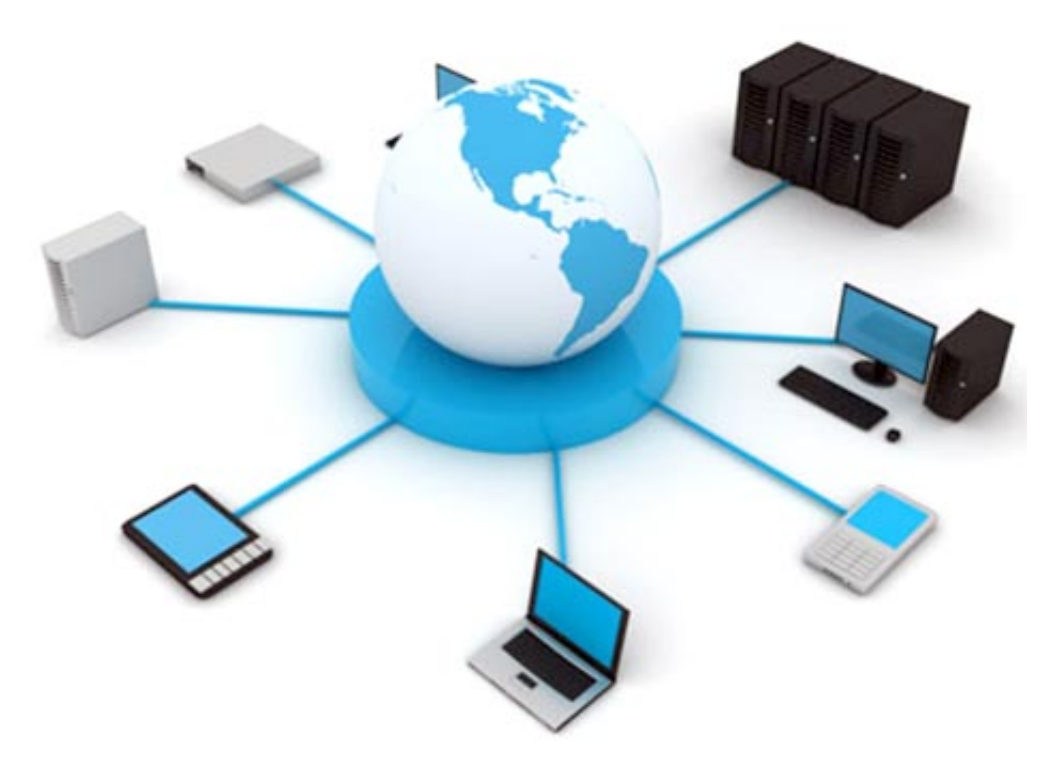

2. เทคนิคการใช้งานสาย Cable ชนิดต่างๆ และ Topology การเชื่อมต่อ

- มาตรฐานสายสัญญาณตีเกลียวแบบ UTP/STP Cable
- สาย UTP/STP Cable เชื่อมต่อแบบ Star Topology
- เทคนิคการตรวจสอบ และแก้ไขปัญหาสาย UTP/STP Cable
- มาตรฐานสายสัญญาณใยแก้วนำแสง Optical Fiber Cable
- เทคนิคการออกแบบติดตั้งเครือข่ายด้วยสายใยแก้วนำแสง
- สาย Optical Fiber Cable เชื่อมต่อแบบ Point-to-Point Topology
- เทคนิคการเข้าหัว Connector สำหรับสายใยแก้วนำแสง
- เทคนิคการตรวจสอบ และแก้ไขปัญหาการเดินสายใยแก้วนำแสง
- สาย Serial Cable (V.35 Cable) เชื่อมต่อสำหรับ WAN Link

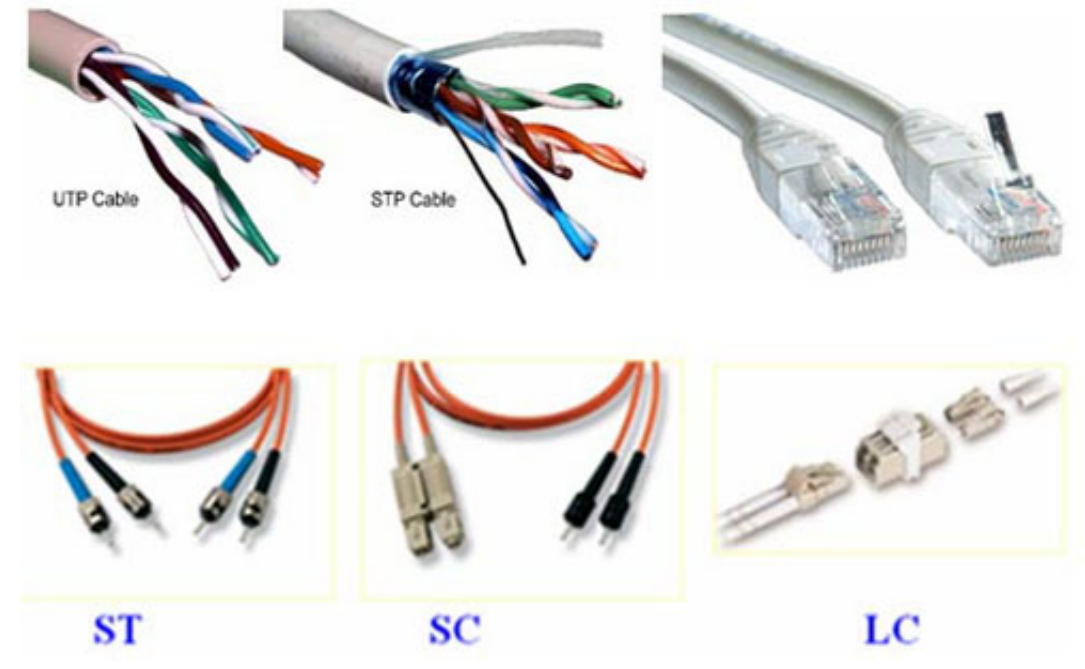

3. เรียนรู้หลักการทำงานของ Internet Protocol version 4 (IPv4)

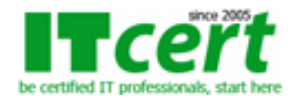

- แนะนำเบื้องต้นเกี่ยวกับ IPv4 Address
- การแปลงเลขฐานระหว่าง Decimal (ฐาน 10) กับ Binary (ฐาน 2)
- กลุ่ม Class ต่างๆ ของ IPv4 Address
- รูปแบบการ ส่ง-รับ Packets ข้อมูลบน IPv4
- เทคนิคการนำ 127.0.0.1 ที่เป็น Loopback Address ไปใช้งานทำงานจริง
- จำนวน Hosts หรือ IP ที่จะมีได้มากสุดในแต่ละ Class
- หน้าที่ของเลข Network ID และ Broadcast ID
- รายละเอียดชุด IPv4 ส่วนที่เป็น Private IP Address
- แบบฝึกหัดทบทวน IPv4 ที่เป็นรูปแบบ Major Class
- แนะนำเบื้องต้นเกี่ยวกับหลักการแบ่ง Subnet
- ประเภทของการแบ่ง Subnet ทั้งแบบ FLSM และ VLSM
- ตัวอย่างการออกแบบ Subnet แบบ FLSM
- ตัวอย่างการออกแบบ Subnet แบบ VLSM
- ความสัมพันธ์ระหว่างตัวเลข Prefixed Length กับ Subnet Mask
- แนะนำ และอธิบายหลักการงานของ Internet Protocol version 6
- เทคนิคการนำ IPv6 ไปใช้ในการทำงานจริงกับทุกองค์กร

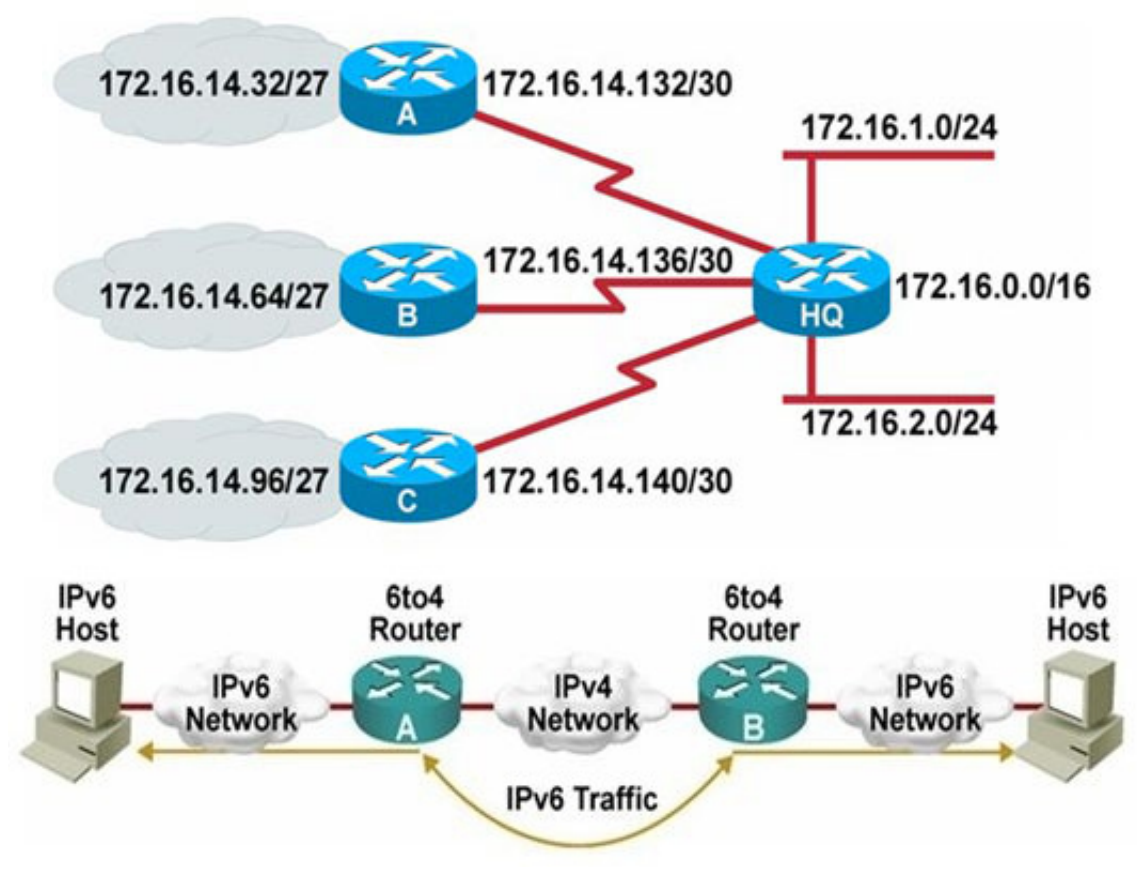

4. เรียนรู้การทำงานของ Switch Network

- อธิบายหลักการทำงานของ Switch พื้นฐาน
- การทำงาน Port ของ Switch ภายใต้ Layer 1
- พฤติกรรมการทำงานพื้นฐานของ Switch ภายใต้ Layer 2
- ประเภทการ Forward Frames ข้อมูลของ Switch
- ประเภทการใช้งานอุปกรณ์ Switch
- การใช้งาน Access Switch (Desktop Switch)
- การใช้งาน Stack Able Switch (Stack Wise)
- การใช้งาน Modular Switch (Chassis Switch)
- การใช้งาน Layer 3 Switch (Multilayer Switch)
- เครือข่าย LAN แบบ Flat Network และ แบบ Hierarchical

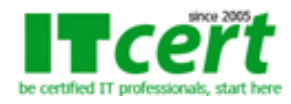

- หลักการเชื่อมต่อ Switch ในรูปแบบต่างๆ
- การออกแบบเครือข่ายที่ใช้ Switch หลายตัว
- หลักการทำงานของ Spanning Tree Protocol (STP)
- มาตรฐาน IEEE802.1D และ IEEE802.1W (Rapid STP)
- หลักการทำงานของ Virtual LAN (VLAN)
- หลักการทำงานของ Inter VLAN Routing
- เครือข่าย LAN แบบ Fast Ethernet (100 Mbps)
- เครือข่าย LAN แบบ Gigabit Ethernet (1 Gbps)
- เครือข่าย LAN แบบ Ten Gigabit Ethernet (10 Gbps)
- รายละเอียด Mode Configuration บน Switch ของ Cisco

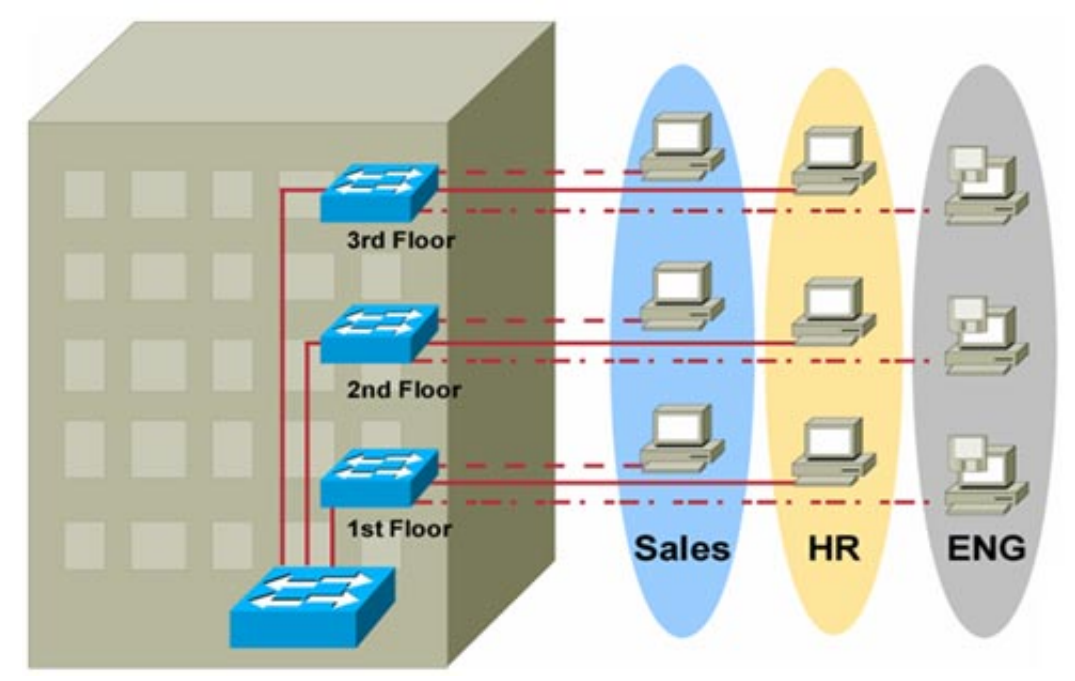

- Lab 1 : การเปิด Telnet Session บนตัว Switch Cisco
- Lab 2 : การจัดตั้ง Port Security บนตัว Switch Cisco
- Lab 3 : การสร้าง VLAN และ จัด Port เป็นสมาชิกของ VLAN
- Lab 4 : การจัดตั้ง Trunk Port บนอุปกรณ์ Switch Cisco
- Lab 5 : การปรับเปลี่ยนจาก IEEE802.1D ไปเป็น IEEE802.1W
- Lab 6 : การจัดตั้ง Link Aggregation (LAG) หรือ EtherChannel
- Lab 7 : การจัดตั้ง Inter VLAN Routing ด้วย Router Cisco

5. เรียนรู้การทำงานของระบบ Wireless LAN

- มาตรฐานต่างๆ ของระบบ Wireless LAN
- การทำงานของมาตรฐาน IEEE802.11a/b/g/n
- การทำงานของมาตรฐาน IEEE802.11ac แบบใหม่
- แนะนำอุปกรณ์ที่นำมาสร้างเครือข่าย Wireless LAN
- ประเภท Mode การใช้งานอุปกรณ์ Access Point
- การเชื่อมต่อ Wireless LAN แบบ Infrastructure Mode
- รายละเอียดหลักการทำงานของ SSID, BSS และ ESS
- การเชื่อมต่อ Wireless LAN แบบ Ad-Hoc Mode (Peer-to-Peer)
- การเข้าใช้ช่องสัญญาณด้วยกลไก CSMA/CA และ ค่า Throughput ที่ได้จริง
- การคำนวณจำนวน Client ที่จะเข้ามาใช้ AP ในทางปฏิบัติจริง
- มาตรฐานความปลอดภัย (Security) ของระบบ Wireless LAN
- มาตรฐาน WEP, WPA, WPA2 และ RADIUS Authentication (IEEE802.1X)
- เทคนิคการวางระบบเครือข่ายแบบ Wireless LAN

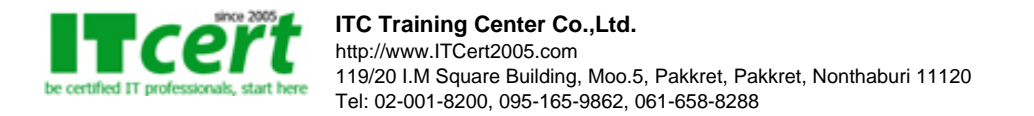

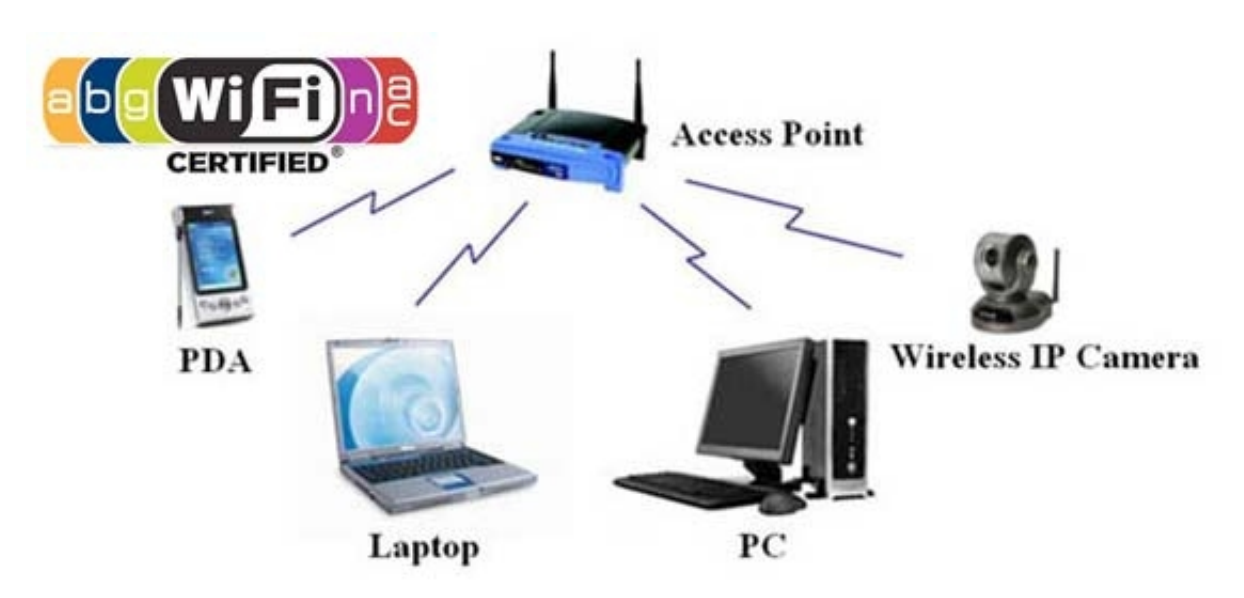

- Lab 1 : การจัดตั้ง Wireless LAN แบบ Ad-Hoc Network
- Lab 2 : การจัดตั้ง Wireless LAN แบบ Infrastructure Network
- Lab 3 : การจัดตั้งค่าความปลอดภัย (Security) บน Wireless LAN
- Lab 4 : เทคนิคการจำกัด MAC Address ที่จะเข้ามาใช้งาน Wireless LAN

6. การใช้งาน Windows 10 และ 11 ในระบบ Network (Workgroup)

- Lab 1 : การสร้าง Share Folder บน Windows 10 และ 11
- Lab 2 : รูปแบบการเข้าถึง Share Folder บน Windows Client
- Lab 3 : การสร้าง Hidden Share Folder บน Windows 10 และ 11
- Lab 4 : การเปิด Telnet Session บน Windows 10 และ 11
- Lab 5 : การเปิด Remote Desktop Connection บน Windows 10 และ 11
- Lab 6 : การจัดตั้ง Windows Advanced Firewall บน Windows 10 และ 11

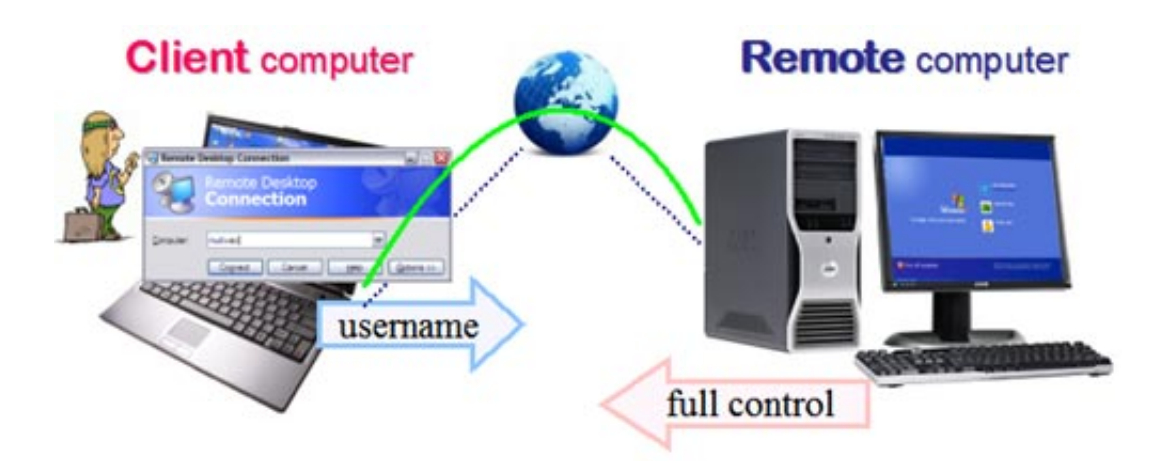

7. รูปแบบการใช้งาน Router เพื่อเชื่อมต่อเครือข่าย WAN

- แนะนำระบบเครือข่าย WAN และ Internet
- อธิบายหลักการทำงานพื้นฐานของ Router
- การใช้งาน Router ในการเชื่อมต่อ WAN Link
- รายละเอียดรูปแบบ Topology การเชื่อมต่อ Router
- รายละเอียด Mode Configuration บน Router ของ Cisco
- Lab 1 : การจัดตั้ง Static Route บนตัว Router Cisco
- Lab 2 : การจัดตั้ง Static Default Route บนตัว Router Cisco

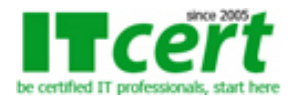

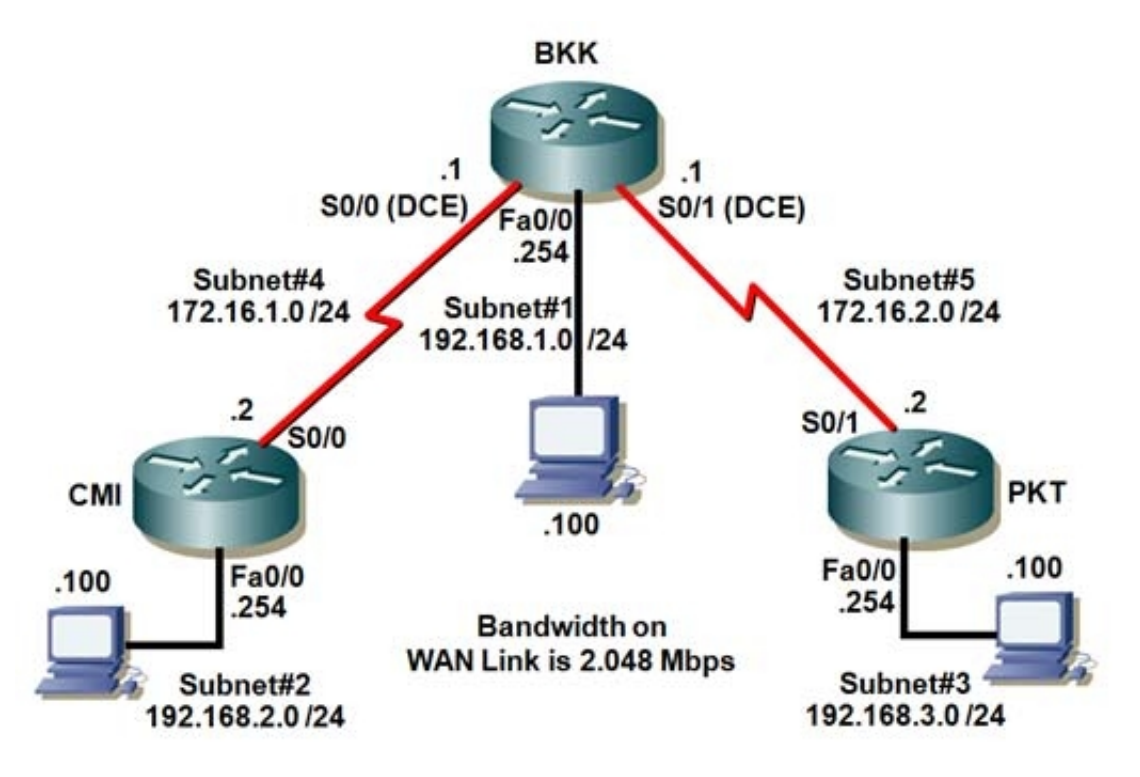

## **สิ่งที่ผู้เข้ารับการอบรมจะได้รับ**

- อบรมโดยวิทยากรที่ได้รับใบประกาศนียบัตรจาก Cisco ทั้งระดับ CCNA, CCDA, CCNP และ CCDP รวมทั้งมีประสบการณ์ทำงานจริง และ สอนหลักสูตร CCNA, CCNP มามากกว่า 10 ปี
- เรียนรู้กับอุปกรณ์จริงทุก LAB ทั้ง Switch, Wireless และ Router จากค่าย Cisco
- LAB ถูกออกแบบมาเพื่อให้เห็นภาพการทำงานของระบบ Network ในทางปฏิบัติอย่างแท้จริง
- มีการทดสอบวัดความรู้ความเข้าใจผู้เข้ารับการอบรมหลังจากเรียนจบหลักสูตร
- สามารถเข้ามาทบทวนซ้ำได้ฟรีภายในระยะเวลา 1 ปี หลังจากที่เรียนจบไปแล้ว
- ใบรับรองผ่านการอบรมเป็น e-Certificate จากสถาบัน ITC Training Center Co., Ltd. ซึ่งเป็นที่ยอมรับ ขององค์กรทุกระดับ ทั้งหน่วยงานทางภาครัฐ และภาคเอกชน ตลอดระยะเวลามากกว่า 15 ปี

**ระยะเวลาอบรม** 4 วัน (28 ชั่วโมง) เวลา 09:30 - 17:30 น.

**ค่าอบรม** 8000 บาท (ยังไม่รวมภาษี 7%)

#### **รอบวันอบรม**

- 1. วันธรรมดา 7-10 พฤษภาคม 2567
- 2. วันธรรมดา 4-7 มิถุนายน 2567
- 3. วันหยุด 8-9,15-16 มิถุนายน 2567
- 4. วันธรรมดา 2-5 กรกฎาคม 2567
- 5. วันธรรมดา 13-16 สิงหาคม 2567
- 6. วันธรรมดา 3-6 กันยายน 2567
- 7. วันธรรมดา 5-8 พฤศจิกายน 2567

## **หลักสูตรอื่นๆที่เกี่ยวข้อง**

#### **แนะนำหลักสูตรต่อเนื่อง**

- - [CCNA Routing and Switching \(เตรียมสอบ CCNA รหัส 200-120\)](https://www.itcert2005.com/networking-course/CCNA_Routing_and_Switching.php)
- - [Windows Server 2012 R2 Administrator Workshop \(Solutions Associate\)](https://www.itcert2005.com/ms-systems/Windows_Server_2012_Administrator_Workshop.php)

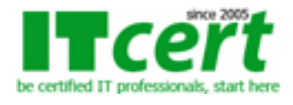

**ถ้าท่านใดสนใจ สามารถติดต่อสอบถามรายละเอียดหลักสูตรและโปรโมชั่นเพิ่มเติมได้ที่ เบอร์โทร. 02-001-8200, 063-337-1483, 061-658-8288 ,Line ID : @itcert2005**